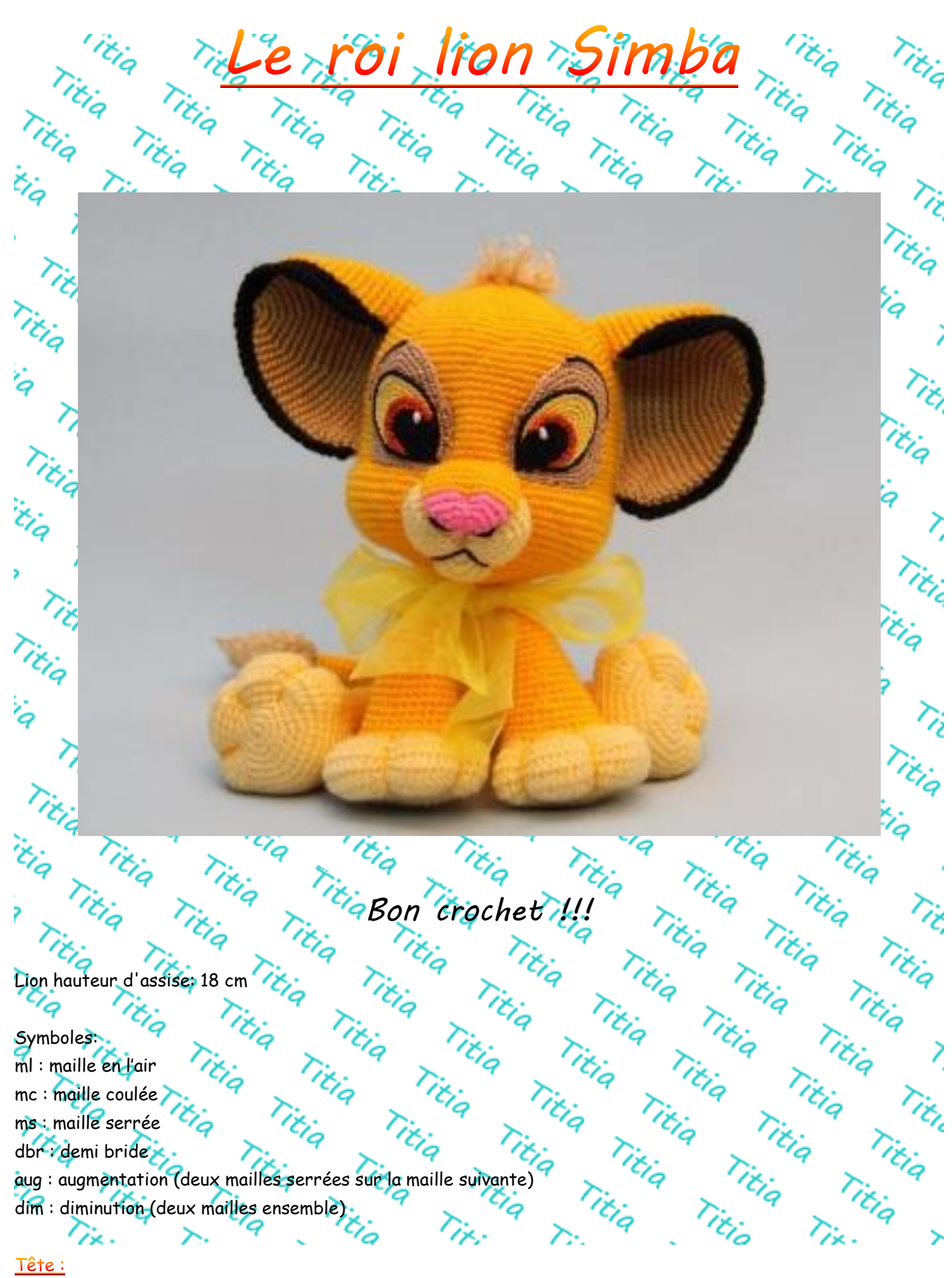

En jaune foncé

u<sub>q</sub> ritiq<br>a ritiq En jaune tonce<br>R1 faites 6ms dans un cercle magique(6)  $\frac{1}{4}$ ritia Titia<br><sup>tit</sup>ia Titia Titiq Titis  $\cdot$ Titla Titiq Titliq R2<br>
R3  $\frac{12}{7}$  \*1ms, 1aug\* x6 (18)<br>
R4 x,  $\frac{2}{7}$  ms, 1aug\* x6 (24) R2 1aug dans chaque maille (12) Title R3  $\frac{1}{2}$  \*1ms, 1aug\* x6 (18) Titiq<br>... Titliq  $*3ms$ , 1aug $* x6 (30)$ Titiq Tie R6  $\frac{1.4}{1.4}$  Mms, 1aug\* x6 (36) Titliq R7<br>R8 TE<sub>LC</sub> \*6ms, 1aug\* x6 (54)  $\frac{Z}{Z}$ <br>R9 Tx. \*7ms, 1aug\* x6 (54)  $\frac{Z}{Z}$ R7 **\*5ms**, 1aug\* x6 (42) R8  $*$   $*$  6ms, 1aug\* x6 (48) Titiq R10 \*8ms, 1aug\* x6 (60) Titiq<br>... Title R11  $*$ 9ms, 1aug $*$  x6 (66) Title Titiq R12  $*10$ ms, 1aug $* \times 6$  (72) Tity Titiq<br>Titiq Tit R13  $*11$ ms,  $1$ aug\* x6 (78) R14  $*12$ ms, 1aug\* x6 (84) ים<br>היחידה<br>הי R15  $\sqrt{q}$  1ms dans chaque maille i. R16 **X** + 13ms, 1aug\* x6 (90) Title R17-28 1ms dans chaque maille ritiq  $\frac{1}{\sqrt{2}}$ Titlig R29 723ms, 1dim\* x6 (84) 7, Titiq R30 1ms dans chaque maille Titic<br>. R31  $\sim$  \*12ms, 1dim\* x6 (78) Titliq R32 18ms, \*1aug dans le brin avant\*x15, 12ms, \*1aug dans le brin avant\*x15, 18ms (108) Titiq R33 46ms, 1dim, 12ms, 1dim, 46ms (106 Titiq Titiq<br>... R34 44ms, 1dim, 14ms, 1dim, 44ms (104) R34 42ms, 1dim, 16ms, 1dim, 42ms (102) Titiq Titia Titiq  $\gtrsim$ Titiq R36 40ms, 1dim, 18ms, 1dim, 40ms (100) Titiq R37  $\frac{1}{4}$  1 dm,  $\frac{1}{4}$  ms dans chaque maille<br>R3925 2 Mdim, 3ms\*x3, 64ms, Titiq Titiq R37 \*1dim, 4ms\*x3, 64ms, \*1dim, 4ms\*x3 (94) Titiq Titiq<br>... R38<br>
R392;<br>
R40 15ms, \*1dim, 1ms\*x7, 16ms, \*1dim, 1ms\*x7, 15ms (74)<br>
R40 15ms, \*1dim, 1ms\*x3, 50ms, \*1dim, 2ms\*x3 (68) Titiq  $*1$ dim, 3ms\*x3, 64ms, \*1dim, 3ms\*x3 (88) Titiq  $R40$   $Z_{72}$   $Z_{10}$   $Z_{10}$ ,  $Z_{10}$   $Z_{10}$ ,  $Z_{10}$   $Z_{11}$   $Z_{10}$   $Z_{11}$   $Z_{12}$   $Z_{13}$   $Z_{14}$   $Z_{15}$   $Z_{16}$   $Z_{17}$ Titliq  $\bar{z}$ R42 13ms \*1dim\*x7, 14ms, \*1dim\*x7, 13ms (54) Titiq R43  $\sim$  \*1dim, 1ms\*x3, 15ms, \*1aug, 1ms\*x2, 1aug, 16ms, \*1dim, 1ms\*x3 (51) Titiq Ÿq Titiq  $R44$   $C_4$   $1$ dim, 49ms (50) Titliq Titliq Titiq Titiq  $R45$  \*8ms, 1dim\*x5 (45) Titiq R469 72 7ms, 1dim\*x5 (40)<br>R47 7: 18ms, \*1dim\*x4, 14ms (36) Titiq Titiq Titiq Titiq R47 18ms, \*1dim\*x4, 14ms (36) Titiq<br>... ζ Titliq Titliq R48  $\bigcirc$  \*4ms, 1dim\*x6 (30) Titiq R49  $\frac{1}{2}$  \*3ms, 1dim\*x6 (24)<br>R50 \*2ms, 1dim\*x6 (18) Titliq<br>... Tit<sub>le</sub> R49 **7x** + 3ms, 1dim\*x6 (24) Titiq Titiq Titliq Titliq  $R51$  /  $\sim$   $\approx$  1ms, 1dim\*x6 (12) Titiq R52  $\overline{r}$  1 dim sur chaque maille (6)  $r$  is a reserve to the law the reserve to the law the reserve to the law the reserve to the law the reserve to the law the reserve to the reserve to the reserve to the reserve to Titiq Titliq Titliq Titlo ArrêterTir.  $\sum_{\mathbf{k}}$ ∕≿. Уx ≻

### Museau:

40 En jaune clair Ÿq R1 7. <sup>1</sup>9 8ml, 1ms dans la 2<sup>ème</sup> ml, 5ms, 3ms dans la même m, en dessous de la chaînette, faites 5ms, 1aug $\frac{1}{4}$ (16)<br>
t 3ms, 3ms dans la même m\*x2, 7ms, 3ms dans la même maille (22) R2<br>
23ms, 3ms dans la même m\*x2, 7ms, 3ms dans la même maille (22)<br>
R3 <sup>1</sup>9 4ms, 3ms dans la même m, 5ms, 3ms dans la même m, 9ms, 3ms dans la même m, 1ms (28) R2 \*3ms, 3ms dans la même m\*x2, 7ms, 3ms dans la même maille (22) R4 5ms, 3ms dans la même m ; 7ms, 3ms dans la même m, 11ms, 3ms dans la même m, 2ms (34) R5 6ms, 3ms dans la même m9ms, 3ms dans la même m, 13ms, 3ms dans la même m, 3ms (40) Titia Titia Titia<br>Titia Titia Titia<br>Titia Titia Titia<br>Titia Titia R6-8 <sup>2</sup> 1ms dans chaque maille Titiq Arrêter, bourrer et coudre le museau sur la tête nitiq<br>Pitiq Titiq nikia<br>Pikia Titiq En rose Tity R1 Faites 6ms dans un cercle magique (6) Titlig Titiq<br>Titiq Titiq<br>G Titiq Titliq R2 1aug dans chaque maille (12) Titiq Titiq Titia Titia<br>Titia Titia<br>Sitia Titia R3  $\frac{1}{9}$  \*3ms, 1aug\*x3 (15)  $R4 \times$   $M = 4 \, \text{ms}$ , 1aug\* $\times$ 3 (18) Titiq Titriq R5  $*2ms, 1aug* $x6(24)$$ ξ En jaune foncé Titiq Titiq  $R6-10$  1ms dans chaque maille  $(24)$ Title R11  $\sim$  1dim dans chaque maille (12) Ne pas couper le fil, pincez le nez et le fermer en faisant un rang de ms. Coudre le museau et avec le fil rose de départ, coudre un trait pour former les narines dans la partie rose. Titiq Broder les narines en noir Titic Titiq  $\sum_{i=1}^{n}$ i.  $\gtrsim$ Titia Titia<br>Titia Titia<br>Titia Titliq Titiq Titia Titia<br>Eia Titia<br>Eia Titia ti. itia Titia<br>Titia<br>Tixia Tie, Titiq Title itir. r,  $\mathcal{G}_{\mathcal{Q}}$ (ir. Titia ζ ۰В Titiq Titiq<br>...  $\sum_{i=1}^{n}$ Title in. ti. veux (A1 et A2 Sur la photo) Ωż.  $\rightarrow$ Žх

En brun clair

### Le droit :

R1 8ml, 1ms dans la 2<sup>ème</sup> ml, 5ms, 3ms dans la dernière ms, en dessous de la chaînette: 5ms, 1aug (16) R1  $\frac{1}{2}$  8ml, 1ms gans in  $\epsilon$  in,  $\epsilon$  meg can enter the sms, \*1aug\*x2 (22)  $\epsilon$  x.<br>R2  $\epsilon$  1aug, 5ms, 3ms dans la même m, 1ms, 1aug, 5ms, \*1aug\*x2 (22)  $\epsilon$  x.

R3 1ms, 1aug, 6ms, \*1ms, 1dbr, 1ms\* dans la même m, 3ms, 1aug, 5ms, \*1ms, 1aug\*x2 (28)

R4 2ms, 1aug, 7ms, \*1ms, 1dbr, 1ms\* dans la même m, 5ms, 1aug, 5ms, \*2ms, 1aug\*x2 (34)

R5 <sup>4</sup> 3ms, 1aug, 8ms, \*1ms, 1dbr, 1ms\* dans la même m, 7ms, 1aug, 5ms, \*3ms, 1aug\*x2 (40)

R6 4ms, 1aug, 9ms, \*1ms, 1dbr, 1ms\* dans la même m, 9ms, 1aug, 5ms, \*4ms, 1aug\*x2 (46)

Fins, 1aug, 10ms, \*1ms, 1dbr, 1ms\* dans la même m, 11ms, 1aug, 10ms, 1aug, 6ms, prendre du noir<sup>te</sup><br>dans le prin arrière, *it is a littique de la même du noirte du noirte du noirte du noirte du noirte du noirte*<br>historiqu 'q et faire 12ms dans le brin arrière. Titiq<br>... Titiq Titiq

### Arrêter

# Le gauche :

R1 8 Mig Titiq Titiq Titiq Titiq Titiq Titiq Titiq Titiq Titiq (16)<br>R1 8ml, 1ms dans la 2<sup>ème</sup> ml/5ms, 3ms dans la dernière ms, en dessous de la chaînette : 5ms,1aug (16) Tie R2 \*1aug\* x2, 5ms, 1aug, 1ms, 3ms dans la même m, 5ms, 1aug (22)

R3 \*1aug, 1ms\*x2, 5ms, 1aug, 3ms, \*1ms, 1dbr, 1ms\* dans la même m, 6ms, 1aug, 1ms (28)

R4 \*1aug, 2ms\*x2, 5ms, 1aug, 5ms, \*1ms, 1dbr, 1ms\* dans la même m, 7ms, 1aug, 2ms (34)

R5/x, 71aug, 3ms\*x2, 5ms, 1aug, 7ms, \*1ms, 1dbr, 1ms\* dans la même m, 8ms, 1aug, 3ms (40)

R6 \*1aug, 4ms\*x2, 5ms, 1aug, 9ms, \*1ms, 1dbr, 1ms\* dans la même m, 8ms, 1aug, 4ms (46)

R7  $\alpha$  Tightlaug, 5ms\*x2, 5ms, 1aug, 11ms, \*1ms, 1dbr, 1ms\* dans la même m, 16ms, prendre du noir et faire,<br>12ms dans le brin arrière. <sup>27</sup>iq Tightland Tightland Tightland Tightland Tightland Tightland Tightland Tightlan 12ms dans le brin arrière.  $G_{\odot}$ Titiq<br>...

Arrêter<sup>17</sup>9

# ?દે

Re fond d'œil x2 (B'sur la photo);<br>R1 7 Gml, 1ms dans la 2<sup>ème</sup> m, 3ms, 3 ms la dernière m, en dessous de la chaînette : 3ms, 1aug (12) يزم<br>م R2 1aug, 3ms, \*1aug\*x3, 3ms, \*1aug\*x2 (18)

- $R3$  12  $\frac{1}{2}$  aug, 6ms, \*1aug\*x3, 6ms, \*1aug\*x2 (24)
- R4 1aug, 8ms, \*1aug\*x3, 10ms, \*1aug\*x2 (30)

Titiq R5 1aug, 10ms, \*1aug\*x3, 14ms, (34), prendre du noir et faire 33ms dans le brin arrière puis \*1ms, 1dbr, 1ms\* dans la même m. Titiq Titiq Titiq

Titiq

## Iris et pupille (C sur la phot

En noir

R1  $\sim$  4ml, 1ml dans la 2ème ml, 1ms, 3ms dans la dernière m, en dessous de la chaînette : 1ms, 1aug (8) R2  $\frac{1}{2}$  1aug, 1ms, \*1aug\*x3, 1ms, \*1aug\*x2 (14)

R3 1aug, 4ms, \*1aug\*x3, 5ms, prendre du brun foncé: 3ms, 6dbr, 3ms ∕~

Faire un petit éclat en blanc.

Coudre les yeux sur la tête. <sup>1</sup>9

Pour donner un peu de relief entre les deux yeux, coudre quelques point de parte et d'autre. (S'inspirez de la photo en dessous). 'a ぜん Θ <u> Vix.</u> Titre

### La bouche

Titia Titia<br><sup>Titia</sup> Titia<br>Tiko

Titia Titia<br>Titia Titia<br>O Titis

 $\gtrsim$ 

itia Titia<br>Titia<br>Titia

Titiq Titiq<br>iq Titiq

ia Title<br>Title

Titiq

in<sub>q</sub>

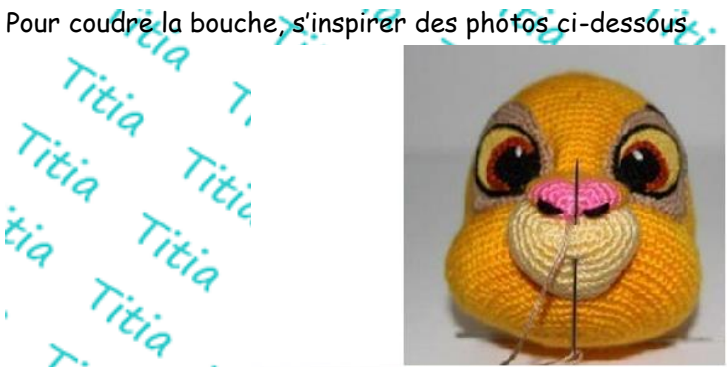

Titiq

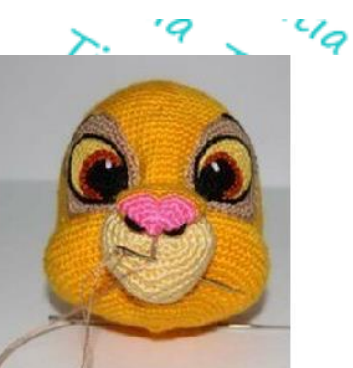

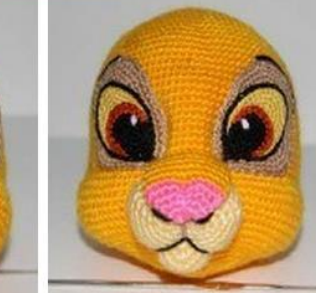

ritiq Titiq<br>siq Titiq

ria Titia<br>Titia Titia<br>Titia Titia

Titiq Titiq<br>Eig Titiq

Titiq

Ž

Tity

ζ

Titiq

Titiq<br>...

Titiq

Titiq

tiq

ritiq

ritiq

9

Titic

Title Oreilles x2 TC/Q<br>En jaune et brun clair

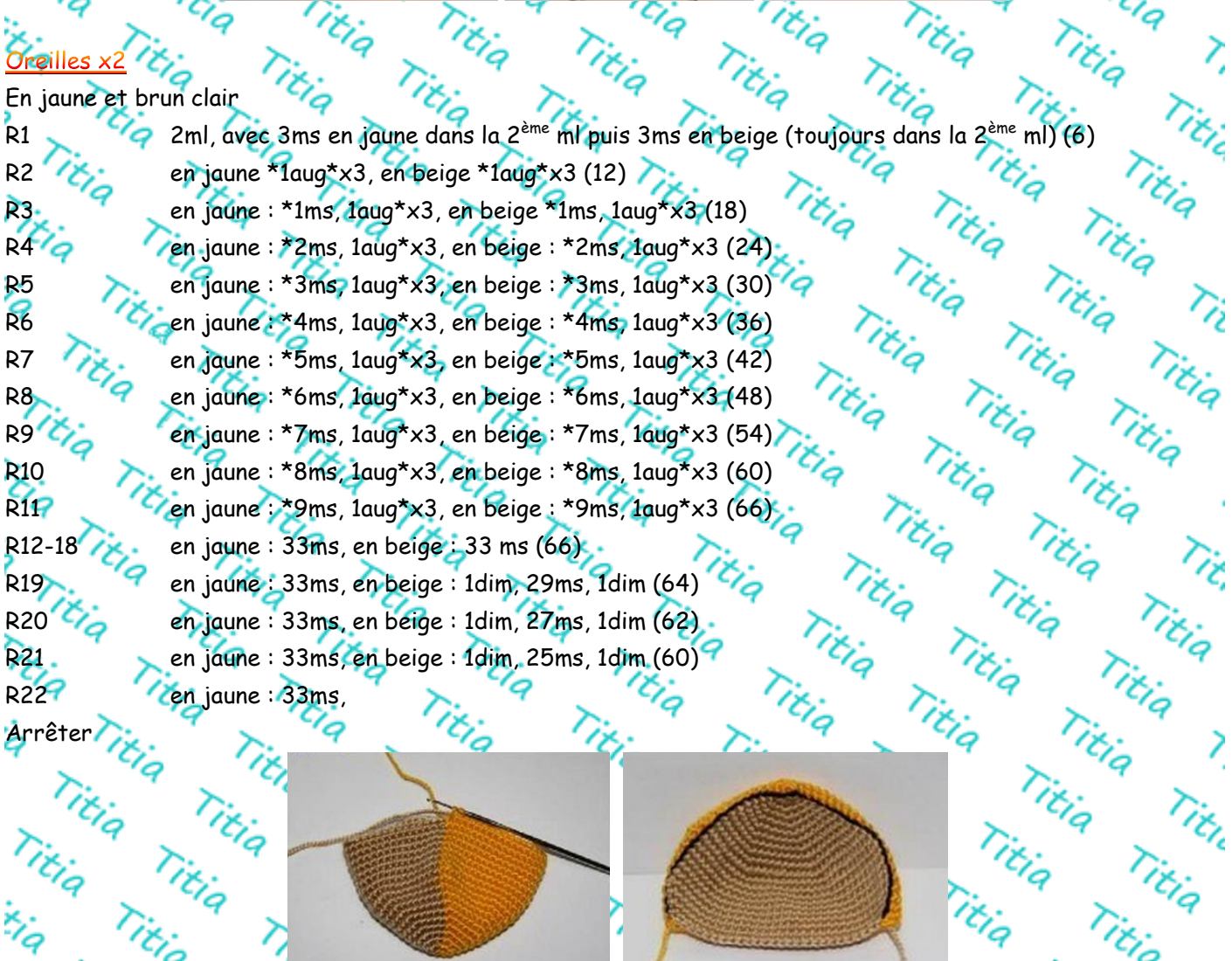

Prendre du noir et faire un rang de ms au niveau du changement de couleurs. (42)

 $\rightarrow$ 

Titliq

 $\sum_{\mathbf{k}}$ 

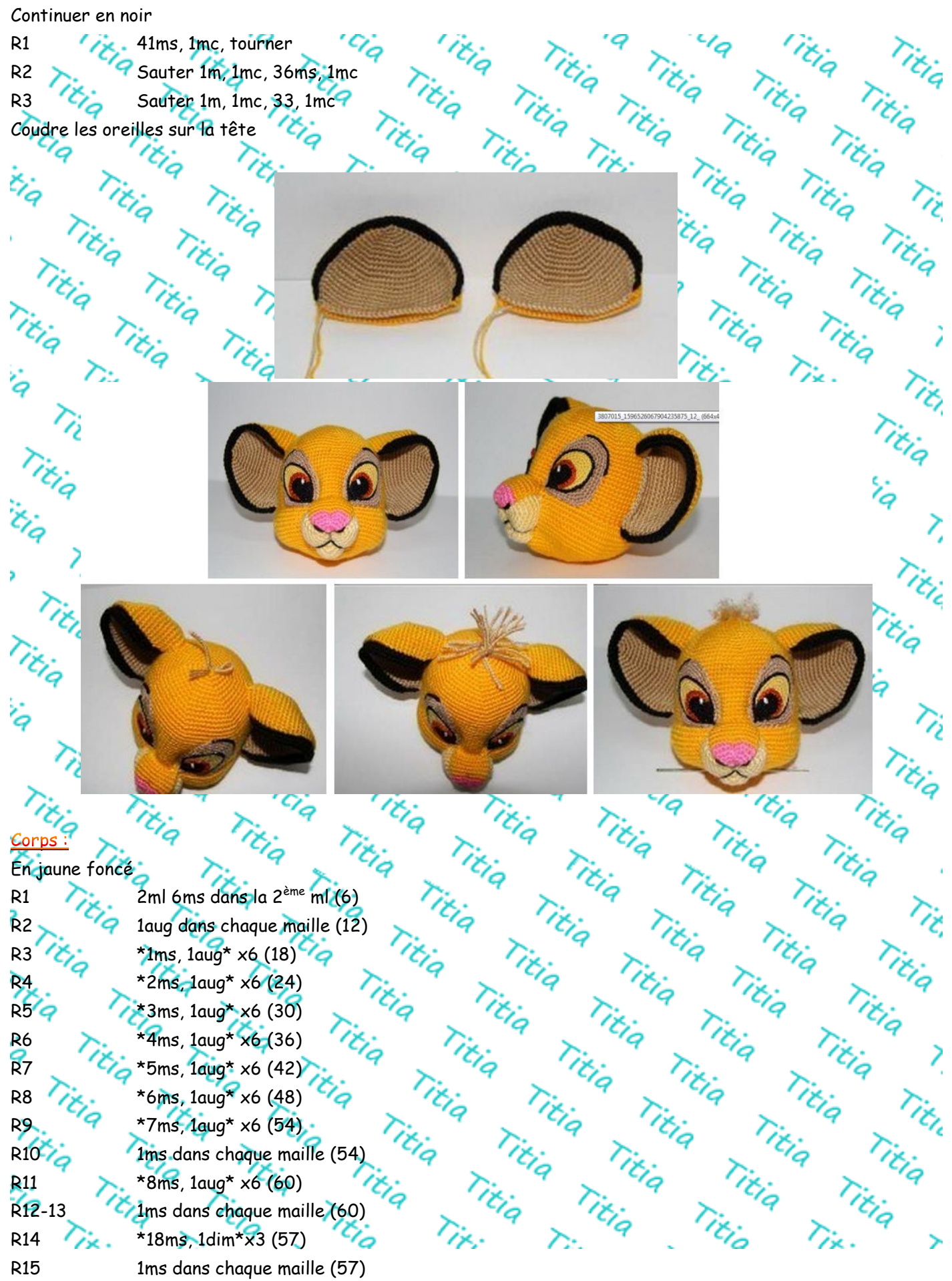

"Itiq Titiq Titiq"<br>Titiq Titiq Titiq Titiq<br>Titiq Titiq Titiq<br>Titiq Titiq Titiq<br>Titiq Titiq Titiq R16 \*17ms, 1dim\*x3 (54)<br>R17 \* x . 1ms dans chaque maille (54) Titia Titia Titia<br>Titia Titia Titia<br>Titia Titia<br>Titia Titia ritia Titia<br><sup>Titia</sup> Titia  $\mathcal{L}_{q}$ Titia Titia<br>Titia Titia<br>a Titia ritiq Titiq Titiq<br>Titiq Titiq Titiq Titiq<br>Titiq Titiq Titiq Titiq<br>Titiq Titiq Titiq<br>Titiq Titiq Titiq R17 1ms dans chaque maille (54) R18<br>R19  $\frac{10}{7}$  16ms, 19ms<br>R20  $\frac{10}{7}$  1ms dans chaque maille<br>R20  $\frac{10}{7}$  16ms, 1dim\*x3 (48) nikia<br>Pikia R18  $\sim$   $\sim$  \*16ms, 1dim\*x3 (51) R20<br>R20<br>R21 9 1ms dans chaque maille (48)<br>R21 9 1ms dans chaque maille (48)<br>R22 19<br>R22 11 11ms, 1dim<sup>\*</sup>x3 (45) R19 <sup>1</sup>/<sub>2</sub> 1ms dans chaque maille (51) Titiq Titiq Titiq Titiq<br>Titiq Titiq Titiq Titiq<br>iq Titiq Titiq Titiq<br>Titiq Titiq Titiq Titiq<br>Titiq Titiq Titiq Titiq Titia Titia Titia<br>Titia Titia Titia Titia<br>Titia Titia Titia Titia<br>Titia Titia Titia Titia<br>Titia Titia Titia R22  $\frac{1}{2}$ \*14ms, 1dim\* $\times$ 3 (45) Titliq R23 1ms dans chaque maille (45) Titiq Titiq<br>Titiq R24  $\frac{1}{2}$  \*13ms, 1dim\*x3 (42) Titiq R25 2 1ms dans chaque maille (42) Titiq<br>Titiq R26 **6 4 Trans**, 1dim\*x3 (39) Titiq R27 1ms dans chaque maille (39) Titiq R28 **\*11ms**, 1dim\*x3 (36) R29 1ms dans chaque maille (36) Titiq Titiq R30  $*10$ ms, 1dim $*$ x3 (33) Title R31  $\frac{1}{9}$  \*9ms, 1dim\*x3 (30) Titiq R32 \*3ms, 1dim\*x6 (24) Titriq R33 Dans le brin arrière, 1ms dans chaque maille (24) R34 72ms, 1dim\*x6 (18) Bourrer<sup>1</sup><br>R35 7: <sup>2</sup>1ms, 1dim\*x6 (12) 72 Titiq<br>Titiq Titiq Titiq<br>\*\*\* R35  $\frac{1}{1}$  Mms, 1dim\*x6 (12)  $\frac{1}{1}$ <br>R36  $\frac{1}{1}$   $\frac{1}{1}$   $\frac{1}{1}$   $\frac{1}{1}$   $\frac{1}{1}$   $\frac{1}{1}$   $\frac{1}{1}$   $\frac{1}{1}$   $\frac{1}{1}$   $\frac{1}{1}$   $\frac{1}{1}$   $\frac{1}{1}$   $\frac{1}{1}$   $\frac{1}{1}$   $\frac{1}{1}$   $\frac{1}{1}$   $\frac{1}{1}$   $\frac{1$ Titliq R36  $\frac{r_{i,q}}{r_{i,q}}$  \*1dim\*x6 (6)<br>Arrefer , Titliq Title Titiq Arrêter : Tikiq Titiq Title Titiq<br>... Titiq Titiq Titiq Táche ventrale :<br>Táche ventrale :<br>En jaune clair R1 19ml, 1ms à partir de la 2ème ml, 16ms, 3ml dans la dernière. En dessous de la chaînette : 17ms, K<sub>1</sub> tourner<sub>itin</sub> Titiq Titiq R3  $\frac{1}{2}$  1ml, 17ms, \*1aug\*x3, 17ms, tourner<br>R3  $\frac{1}{2}$  1ml, 17ms, \*1ms, 1aug\*x3, 17ms, tourner Titiq Titriq R2 1ml, 17ms, \*1aug\*x3, 17ms, tourner Titiq Titlig Title Titiq R4 1ml, 17ms, \*2ms, 1aug\*x3, 17ms, tourner Titiq R5<del>Q</del> 1ml, 17ms,\*3ms, 1aug\*x3, 17ms, tourner Titlig R6 1ml, 17ms, \*4ms, 1aug\*x3, 17ms, tourner R7  $^{19}$  13mc; une ventre Titiq R7  $\sim$   $\sim$  13mc, 1mc, 3db, 1aug, 4db, 1aug db, 4db, 1aug db, 4db, 1aug db, 3db Titiq Titliq Titliq Titriq Titiq<br>L Titiq Titiq<br>" Titiq Title ם<br>הואודו<br>ה Titliq Titiq Titiq Titiq Titiq<br>iz Title Titiq<br>E Titliq Titliq Titliq Titiq

Titlig

∕≿.

Titiq

Titiq

Tir:

Title

Title

Titliq

Titiq

Titiq

Titio

Titiq<br>...

Titlig

Titiq

Titiq

Titiq

Titia

Titliq

 $\left. \right.$ 

Titiq

Titiq

 $\sum_{\mathbf{k}}$ 

Titiq<br>...

×.

≻

Titiq

 $\bar{z}$ 

ž

Tity

ζ

Tibic

 $\bar{z}$ 

ζ

Title

Titiq

Tix.

#### ritia Titia<br><sup>tit</sup>ia Titia Titiq n<br>Titiq Titiq Titliq Titiq Titiq itiq .<br>Mq Titiq Titiq i<br>Pq  $\bar{z}$  $\gtrsim$ Titiq Titiq<br>v Titiq Titiq Titiq Titiq u<sub>q</sub> Titiq<br>iq Titiq Trtiq Titiq Titiq Titiq Titiq Titiq Titiq<br>
R1 Maline dair (q Titiq Titiq Titiq Titiq Titiq Right)<br>
R1 (tig 2ml, 6ms dans la 2<sup>ème</sup> ml (6) q Titiq Titiq<br>
R2 Titiq tang dans chaque maille (12) Titiq Titiq Titiq<br>
x x6 (24) Titiq T Titiq Titiq Titia X.<br><u>Patte avant X2</u> x.<br>En jaune clair Titiq Titia Titia<br>Titia Titia<br>Titia Titiq Titia Titia<br>Titia Titia<br>ia Titia Titliq Tity Titlig R2 2x 1aug dans chaque maille (12) Titliq Titriq R3  $^*1ms$ , 1aug\* x6 (18)<br>R4'2:  $^*2ms$ , 1aug\* x6 (24) Titiq  $*2ms$ , 1aug\* x6 (24) $Q$ Titiq Titiq R5  $*3ms, 1aug* x6 (30)$ ζ R6  $\frac{24}{100}$  Ms, 1aug<sup>\*</sup> x6 (34) Tibic R7 8ms, \*1augdbrx... III.,  $\frac{1}{100}$  8ms, 6db, 1ms, 10db, 1ms, 10db, 1ms, 6db, 9ms (52)<br>R11  $\frac{1}{5}$  8ms, \*1dimdb\*x3, 1ms, \*1dimdb\*x5, 1ms, \*1dimdb\*x5<br>R12 11ms, 1dim, \*45ms, 1dim\*x2, 11ms (33) R7 8ms, \*1augdb\*x3, 1ms, \*1augdb\*x5, 1ms, \*1augdb\*x5, 1ms, \*1augdb\*x3, 9ms (52) Title R11  $\gamma$  8ms, \*1dimdb\*x3, 1ms, \*1dimdb\*x5, 1ms, \*1dimdb\*x5, 1ms, \*1dimdb\*x3, 9ms (36) Titiq R12 11ms, 1dim, \*45ms, 1dim\*x2, 11ms (33) Titiq<br>L R13 9 710ms, 1dim, \*3ms, 1dim x2, 11ms (30)<br>En jaune foncé 9 72 19 72 72 72 72 72 72 12 7 Titliq Titiq Titiq<br>... ₹9 En jaune foncé  $\gtrsim$ Titliq R14  $\frac{K}{q}$ 1ms dans chaque maille (30)<br>R15  $\frac{K}{r}$  \*8ms, 1dim\*x3 (27)  $\frac{K}{q}$ ni<br>Tiriq<br>Tir Titiq Titiq Titiq Titiq R15 \*8ms, 1dim\*x3 (27) Titiq Titiq<br>iz Titiq R16-17 1ms dans chaque maille (27) Titiq Titiq R18  $\frac{1}{2}$   $\frac{1}{2}$   $\frac{1}{2$ Titliq Titiq Titla<br>L R19-20 1ms dans chaque maille (24) Title<sup>re</sup> Titriq Titlig R21  $\epsilon$   $\epsilon$ 6ms, 1dim $\approx$ x3 (21) R22-23  $\sum$  1ms dans chaque maille (21) Titiq<br>iv.  $\bar{z}$ Titiq Titiq Titiq Titiq<br>E R24  $*$   $5$ ms,  $1$ dim $*$ x3 (18) Titiq Titiq Titliq R25-26 1ms dans chaque maille (18) Titiq<br>E Titiq  $R27.$   $*4ms, 1dim* x3 (15)$ Titiq<br>... R28-29 7/2 dans chaque maille (15)<br>R28-29 7:  $\frac{1}{2}$  x3ms, 1dim\*x3 (12) Titliq Titla<br>... n<br>Titiq<br>Ti Titiq Titiq<br>E R30  $\sqrt{2}$  \*3ms, 1dim\*x3 (12) ζ Titiq Titliq R31  $\sim$   $\sim$  1ms dans chaque maille (12) Titiq Title R32  $\frac{1}{2}$  \*2ms, 1dim\*x3 (9) Titliq  $R33$   $\times$  1ms, 1dim\*x3 (6) Titiq Arrêter les fils et coudre sur le corps. Faites les griffes avec du jaune foncé.Titliq Titlo ritiq Titia Tir.  $\sum_{\mathbf{k}}$ ∕≿. ≻ Patte arrière

<sup>r</sup>itiq

Title

Titiq

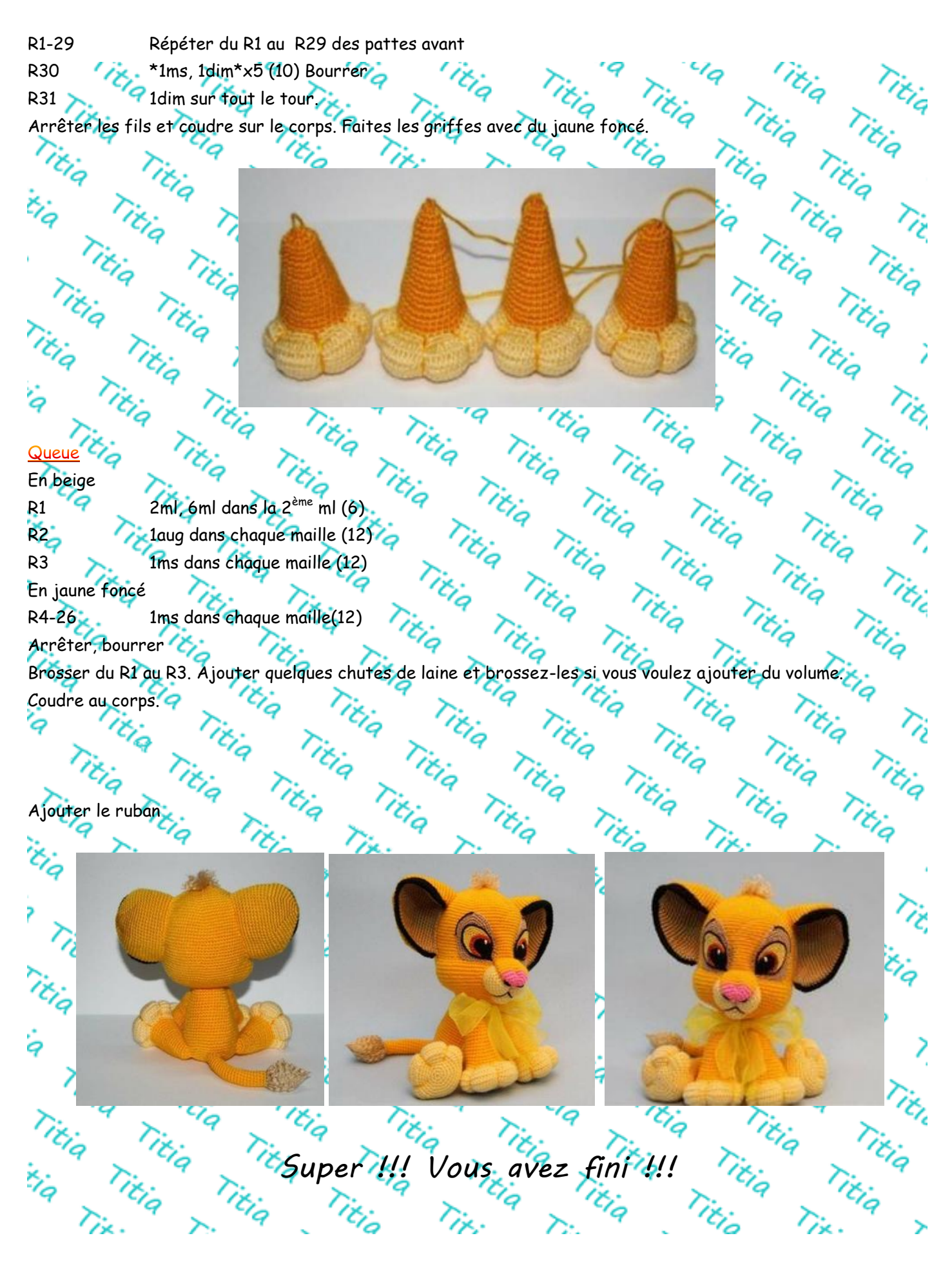